# **Abgeschlossene Arbeiten**

## **Filtern nach Stichwort**

- $-3D$  $-3D$
- $\bullet$  [AR](https://wiki.mi.ur.de/arbeiten/abgeschlossen?dataflt%5B0%5D=stichworte_%3DAR)
- $\bullet$  [AUI](https://wiki.mi.ur.de/arbeiten/abgeschlossen?dataflt%5B0%5D=stichworte_%3DAUI)
- [Android](https://wiki.mi.ur.de/arbeiten/abgeschlossen?dataflt%5B0%5D=stichworte_%3DAndroid)
- [App](https://wiki.mi.ur.de/arbeiten/abgeschlossen?dataflt%5B0%5D=stichworte_%3DApp)
- [Assistentssysteme für die Programmierausbildung](https://wiki.mi.ur.de/arbeiten/abgeschlossen?dataflt%5B0%5D=stichworte_%3DAssistentssysteme%20f%C3%BCr%20die%20Programmierausbildung)
- [Digital Humanities](https://wiki.mi.ur.de/arbeiten/abgeschlossen?dataflt%5B0%5D=stichworte_%3DDigital%20Humanities)
- [E-Learning](https://wiki.mi.ur.de/arbeiten/abgeschlossen?dataflt%5B0%5D=stichworte_%3DE-Learning)
- [Evaluation](https://wiki.mi.ur.de/arbeiten/abgeschlossen?dataflt%5B0%5D=stichworte_%3DEvaluation)
- [Eye-Tracking](https://wiki.mi.ur.de/arbeiten/abgeschlossen?dataflt%5B0%5D=stichworte_%3DEye-Tracking)
- [HCI](https://wiki.mi.ur.de/arbeiten/abgeschlossen?dataflt%5B0%5D=stichworte_%3DHCI)
- [Machine Learning](https://wiki.mi.ur.de/arbeiten/abgeschlossen?dataflt%5B0%5D=stichworte_%3DMachine%20Learning)
- [NLP](https://wiki.mi.ur.de/arbeiten/abgeschlossen?dataflt%5B0%5D=stichworte_%3DNLP)
- [Play2Change](https://wiki.mi.ur.de/arbeiten/abgeschlossen?dataflt%5B0%5D=stichworte_%3DPlay2Change)
- [Psychologie](https://wiki.mi.ur.de/arbeiten/abgeschlossen?dataflt%5B0%5D=stichworte_%3DPsychologie)
- [Sentiment Analysis](https://wiki.mi.ur.de/arbeiten/abgeschlossen?dataflt%5B0%5D=stichworte_%3DSentiment%20Analysis)
- [Social Media](https://wiki.mi.ur.de/arbeiten/abgeschlossen?dataflt%5B0%5D=stichworte_%3DSocial%20Media)
- [Software Engineering](https://wiki.mi.ur.de/arbeiten/abgeschlossen?dataflt%5B0%5D=stichworte_%3DSoftware%20Engineering)
- [Text Mining](https://wiki.mi.ur.de/arbeiten/abgeschlossen?dataflt%5B0%5D=stichworte_%3DText%20Mining)
- [UX](https://wiki.mi.ur.de/arbeiten/abgeschlossen?dataflt%5B0%5D=stichworte_%3DUX)
- [Unity](https://wiki.mi.ur.de/arbeiten/abgeschlossen?dataflt%5B0%5D=stichworte_%3DUnity)
- [Usability](https://wiki.mi.ur.de/arbeiten/abgeschlossen?dataflt%5B0%5D=stichworte_%3DUsability)
- [Usability Engineering](https://wiki.mi.ur.de/arbeiten/abgeschlossen?dataflt%5B0%5D=stichworte_%3DUsability%20Engineering)
- [User Experience](https://wiki.mi.ur.de/arbeiten/abgeschlossen?dataflt%5B0%5D=stichworte_%3DUser%20Experience)
- [User Interface](https://wiki.mi.ur.de/arbeiten/abgeschlossen?dataflt%5B0%5D=stichworte_%3DUser%20Interface)
- [VR](https://wiki.mi.ur.de/arbeiten/abgeschlossen?dataflt%5B0%5D=stichworte_%3DVR)
- [Virtual Reality](https://wiki.mi.ur.de/arbeiten/abgeschlossen?dataflt%5B0%5D=stichworte_%3DVirtual%20Reality)
- [Visualisierung](https://wiki.mi.ur.de/arbeiten/abgeschlossen?dataflt%5B0%5D=stichworte_%3DVisualisierung)
- [Web](https://wiki.mi.ur.de/arbeiten/abgeschlossen?dataflt%5B0%5D=stichworte_%3DWeb)
- [usability](https://wiki.mi.ur.de/arbeiten/abgeschlossen?dataflt%5B0%5D=stichworte_%3Dusability)

Legende: **BA**: Bachelorarbeit - **MA**: Masterarbeit - **FP**: Projekt für Master-Modul MEI-M 40 (Forschungsmodul) - **EP**: Projekt für Master-Modul MEI-M 26 (Projektmodul).

### **Bachelorarbeiten**

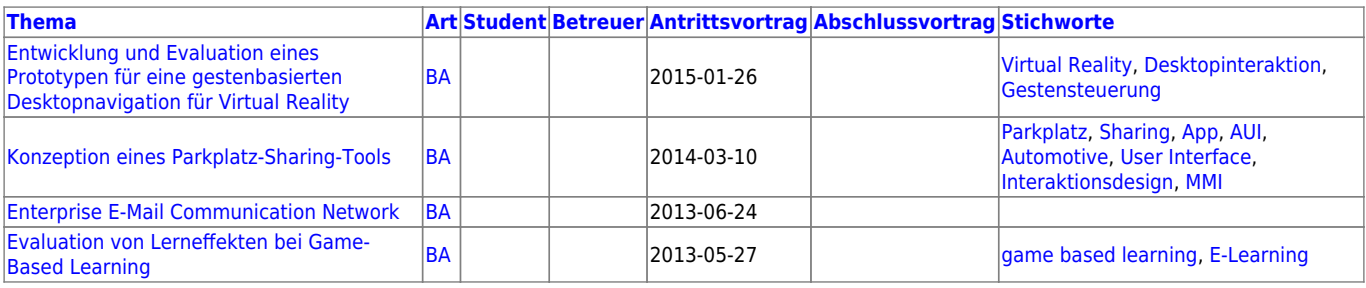

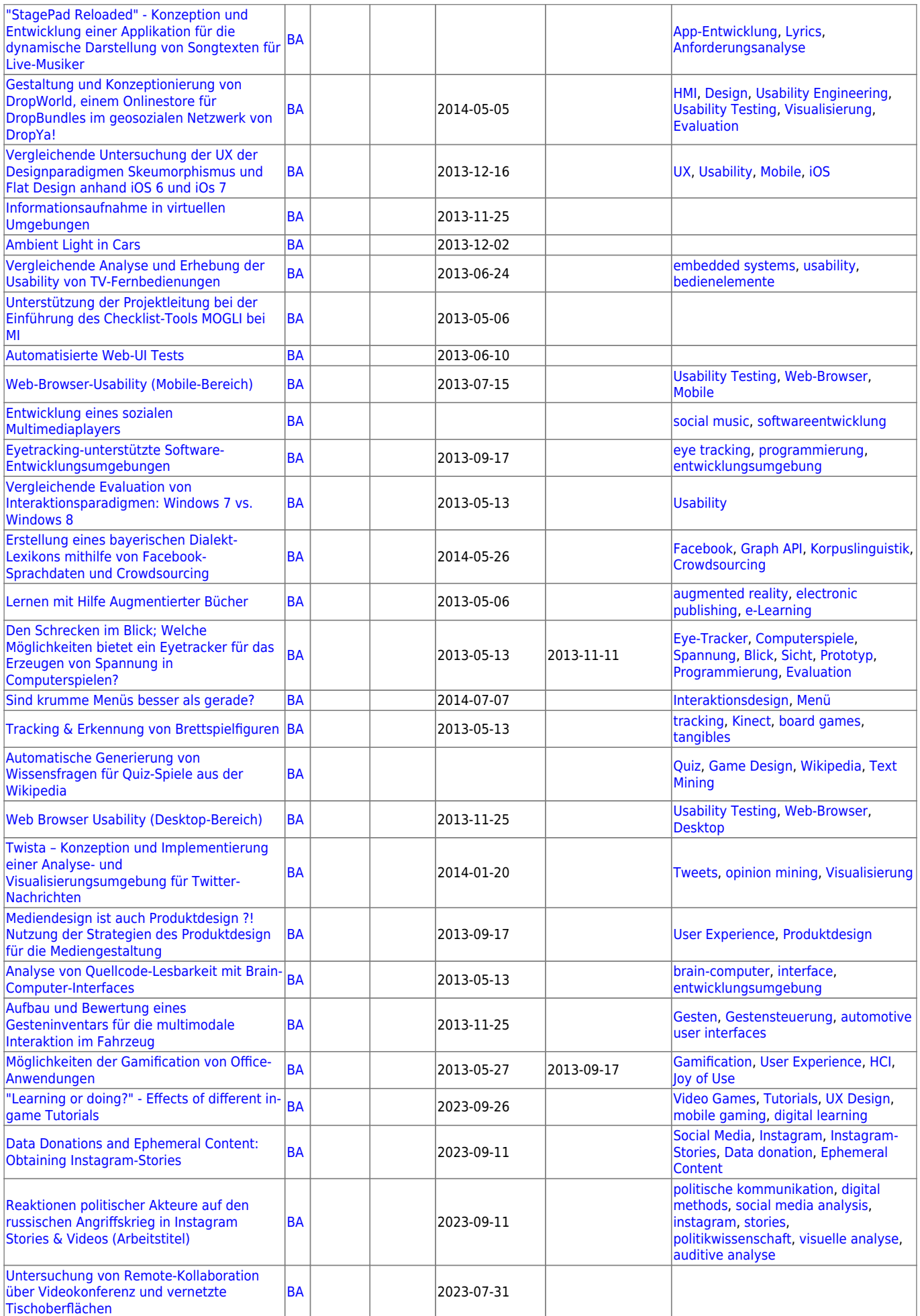

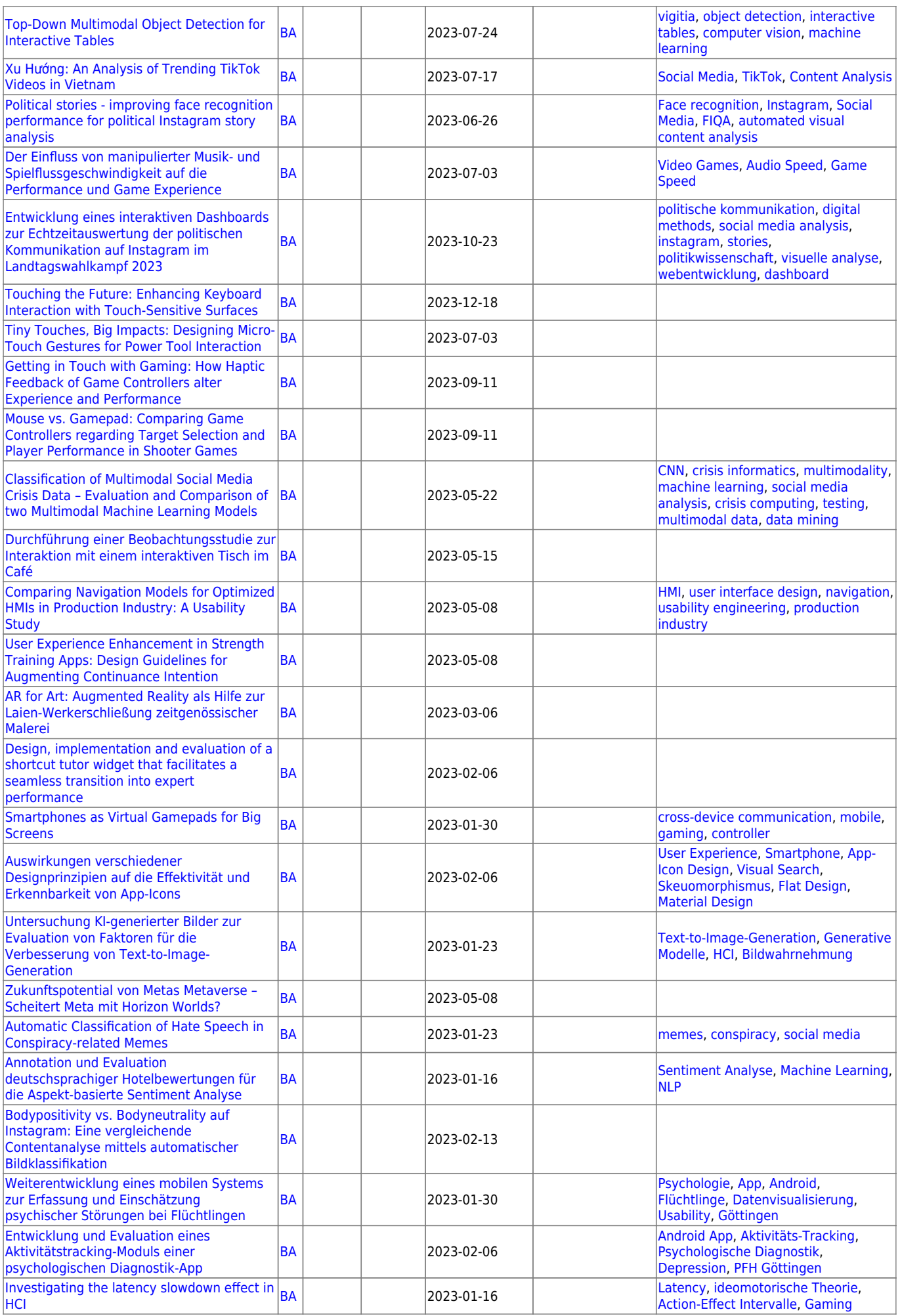

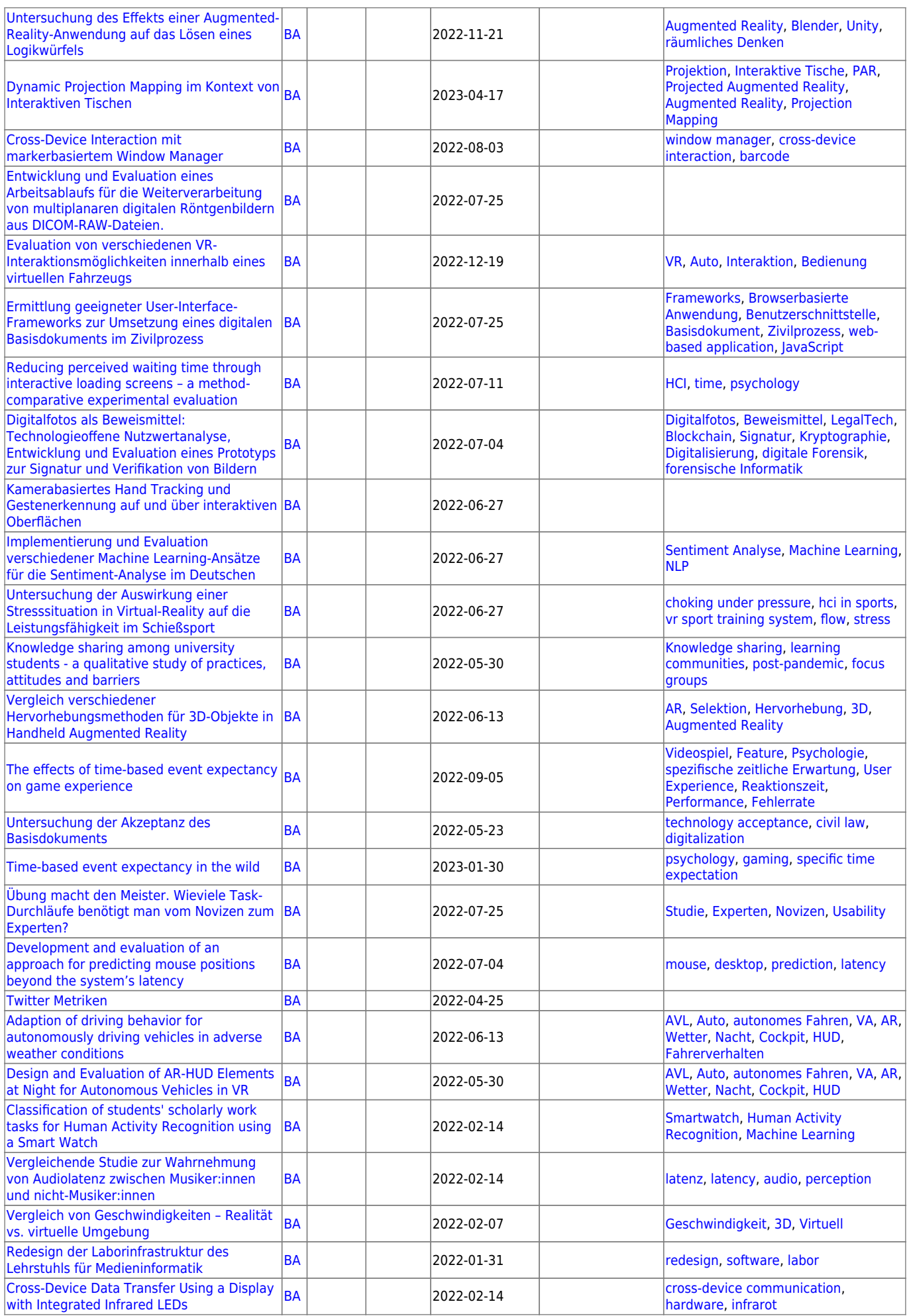

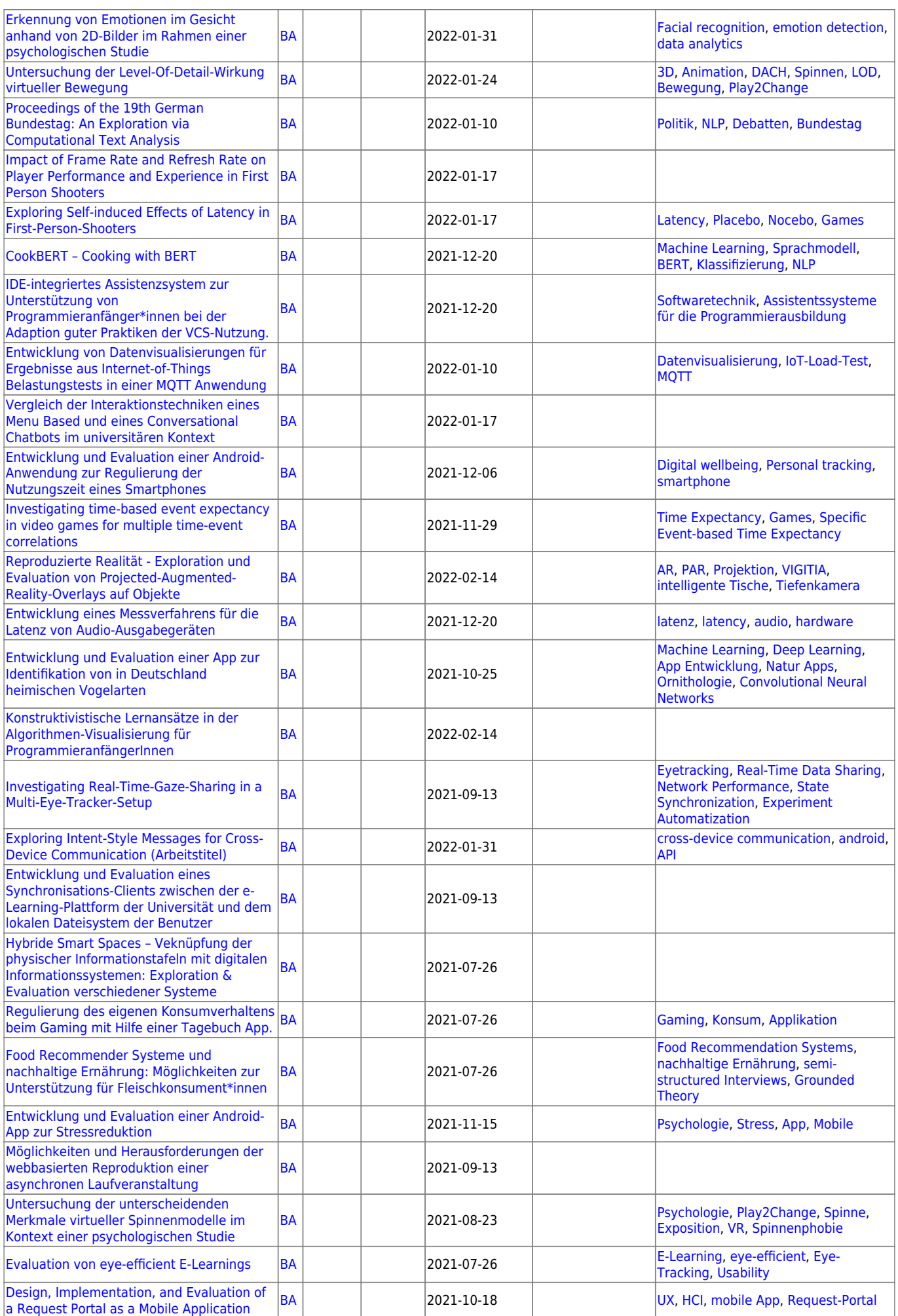

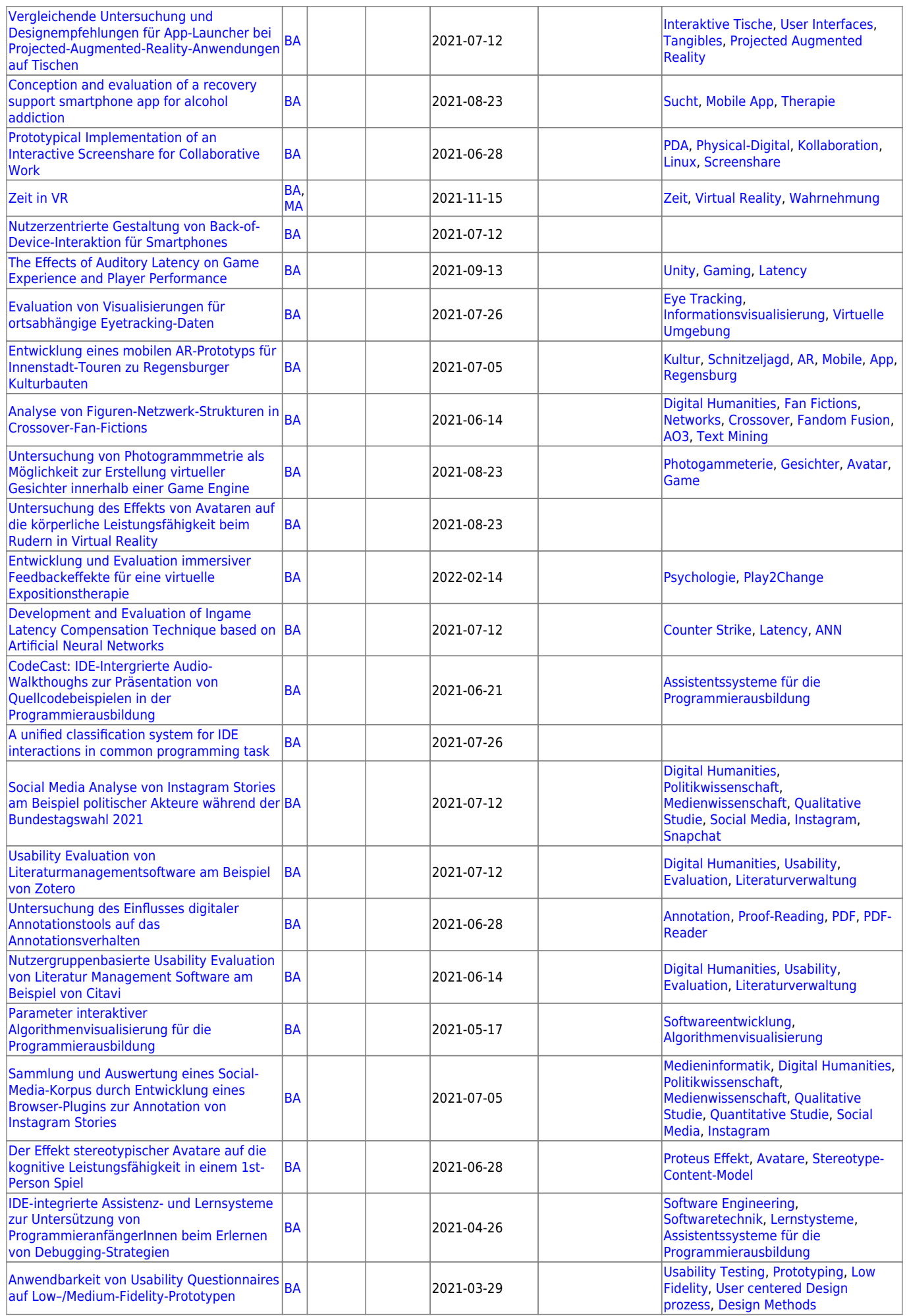

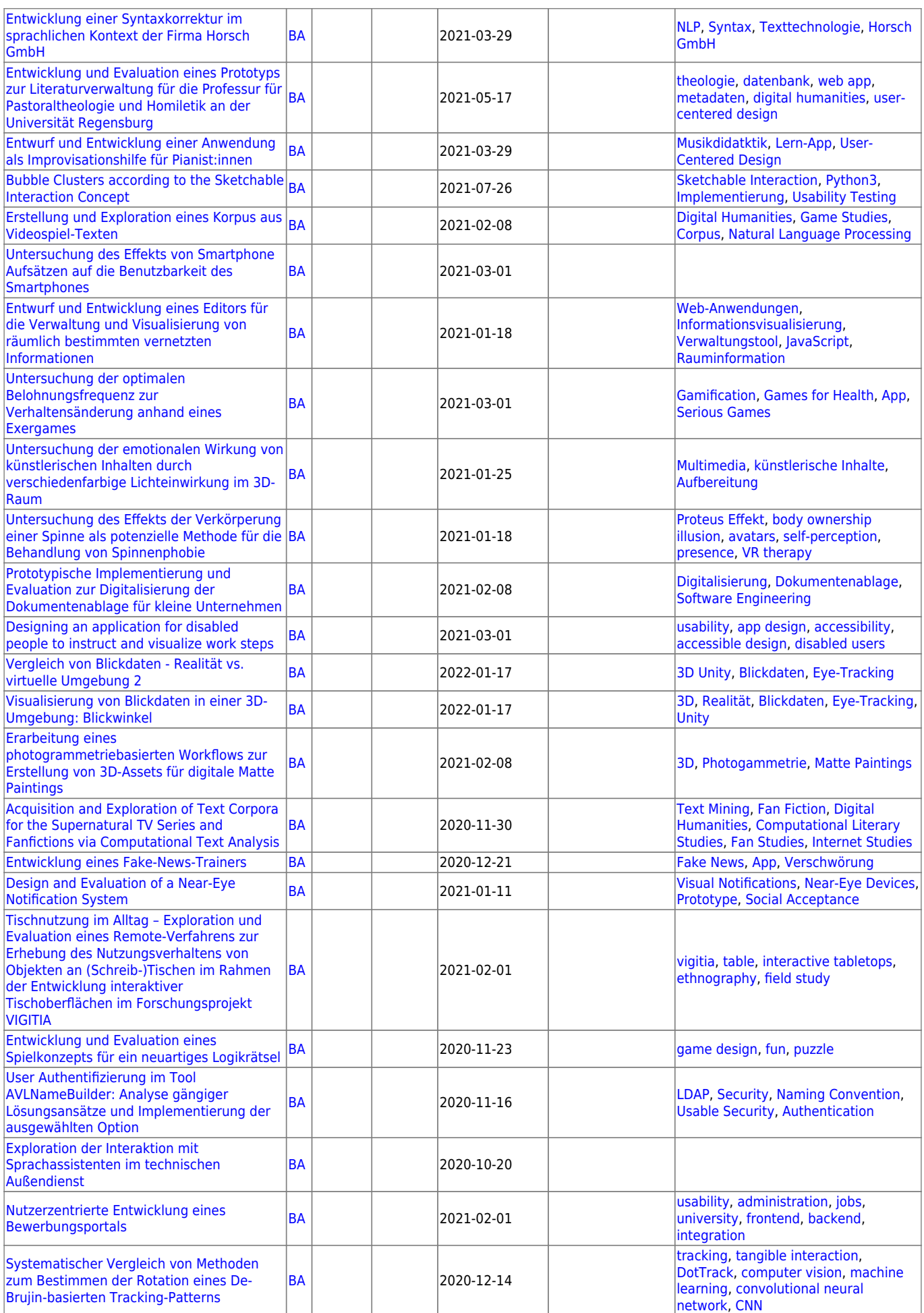

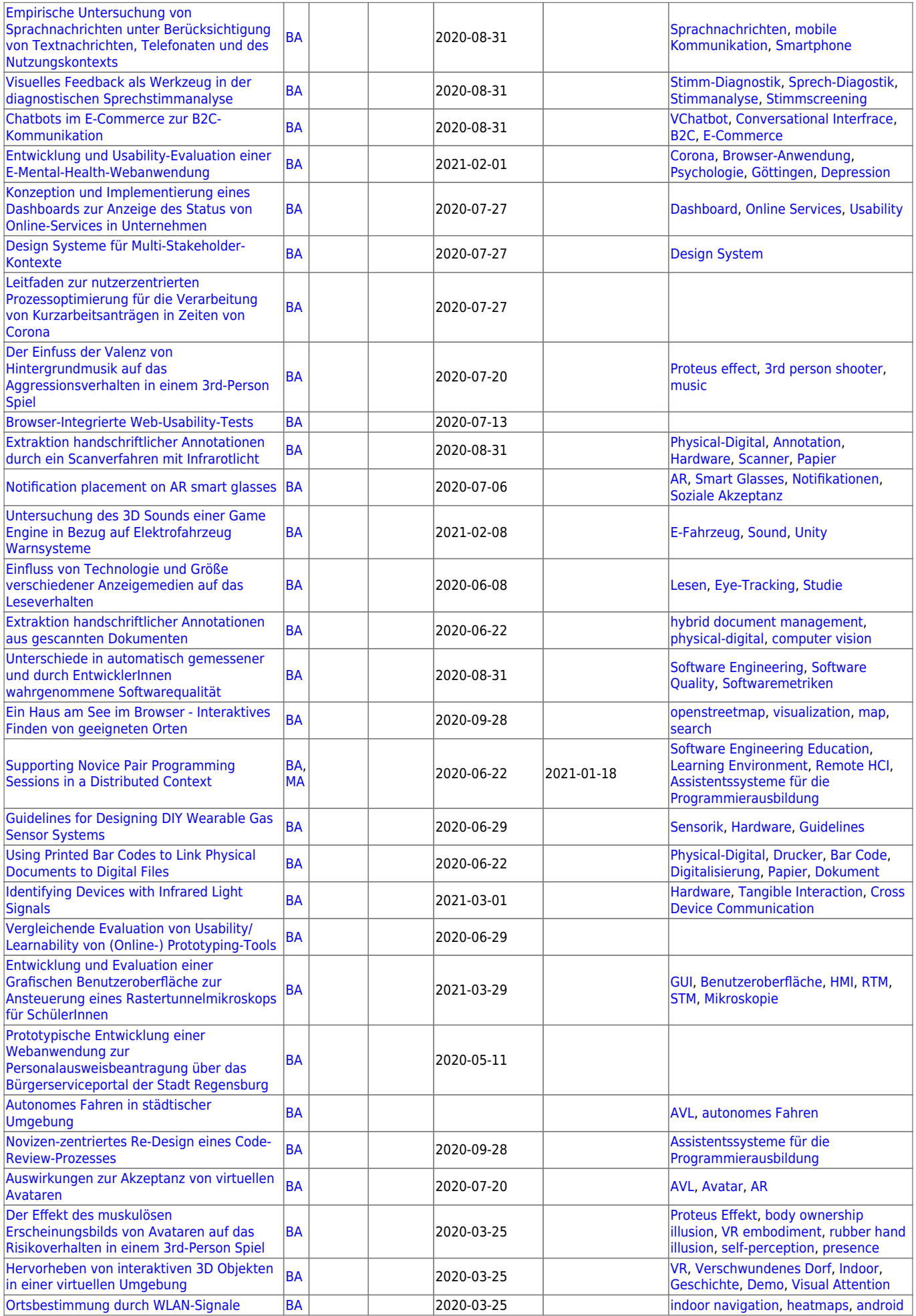

![](_page_8_Picture_605.jpeg)

![](_page_9_Picture_539.jpeg)

![](_page_10_Picture_599.jpeg)

![](_page_11_Picture_579.jpeg)

![](_page_12_Picture_508.jpeg)

![](_page_13_Picture_466.jpeg)

![](_page_14_Picture_483.jpeg)

![](_page_15_Picture_465.jpeg)

![](_page_16_Picture_600.jpeg)

![](_page_17_Picture_484.jpeg)

![](_page_18_Picture_543.jpeg)

![](_page_19_Picture_503.jpeg)

![](_page_20_Picture_549.jpeg)

![](_page_21_Picture_535.jpeg)

## **Masterarbeiten**

![](_page_22_Picture_470.jpeg)

![](_page_23_Picture_496.jpeg)

![](_page_24_Picture_542.jpeg)

![](_page_25_Picture_533.jpeg)

![](_page_26_Picture_596.jpeg)

![](_page_27_Picture_511.jpeg)

![](_page_28_Picture_499.jpeg)

![](_page_29_Picture_520.jpeg)

![](_page_30_Picture_538.jpeg)

![](_page_31_Picture_485.jpeg)

![](_page_32_Picture_571.jpeg)

![](_page_33_Picture_494.jpeg)

![](_page_34_Picture_432.jpeg)

## **alle für Export**

![](_page_34_Picture_433.jpeg)

![](_page_35_Picture_238.jpeg)

![](_page_36_Picture_238.jpeg)

![](_page_37_Picture_233.jpeg)

![](_page_38_Picture_232.jpeg)

![](_page_39_Picture_227.jpeg)

![](_page_40_Picture_236.jpeg)

![](_page_41_Picture_219.jpeg)

![](_page_42_Picture_228.jpeg)

![](_page_43_Picture_227.jpeg)

![](_page_44_Picture_229.jpeg)

![](_page_45_Picture_233.jpeg)

![](_page_46_Picture_243.jpeg)

![](_page_47_Picture_231.jpeg)

![](_page_48_Picture_229.jpeg)

![](_page_49_Picture_229.jpeg)

![](_page_50_Picture_228.jpeg)

![](_page_51_Picture_228.jpeg)

![](_page_52_Picture_224.jpeg)

![](_page_53_Picture_214.jpeg)

![](_page_54_Picture_230.jpeg)

![](_page_55_Picture_231.jpeg)

![](_page_56_Picture_218.jpeg)

![](_page_57_Picture_217.jpeg)

![](_page_58_Picture_222.jpeg)

![](_page_59_Picture_231.jpeg)

![](_page_60_Picture_227.jpeg)

![](_page_61_Picture_217.jpeg)

![](_page_62_Picture_219.jpeg)

![](_page_63_Picture_242.jpeg)

![](_page_64_Picture_227.jpeg)

![](_page_65_Picture_249.jpeg)

![](_page_66_Picture_330.jpeg)

![](_page_67_Picture_256.jpeg)

![](_page_68_Picture_69.jpeg)

From: <https://wiki.mi.ur.de/>- **MI Wiki**

Permanent link: **<https://wiki.mi.ur.de/arbeiten/abgeschlossen?rev=1519991724>**

![](_page_68_Picture_6.jpeg)

Last update: **02.03.2018 11:55**